## Batch Edit – Batch Delete

1. In TE, on the Tools menu, select Scanning Wizard.

| Tools | Неір                              |  |  |  |  |  |  |  |
|-------|-----------------------------------|--|--|--|--|--|--|--|
| Sca   | nning Wizard                      |  |  |  |  |  |  |  |
| 3rd   | 3rd Party Import Wizard           |  |  |  |  |  |  |  |
| TE t  | o TE Import/Export Wizard         |  |  |  |  |  |  |  |
| Data  | a Upload Control Panel            |  |  |  |  |  |  |  |
| Cali  | fornia Core Performance Wizard    |  |  |  |  |  |  |  |
| Add   | itional Assessments Import Wizard |  |  |  |  |  |  |  |

- 2. Complete the first four screens of this wizard. For this specific illustration, we will simulate scanning Entry Records, with the following screen by screen selections:
  - 1. You may retrieve a previous scan session, or select a new one. Select new scanning session.
  - 2. Inidcate whether you are simulating a scan session or actually scanning. Select Simulate scanning.
  - 3. Select whichever answer sheet you will be scanning. For this exercise, select Entry on the front side, and None on the back side
  - 4. Retrieve an Entry Record simscan file to produce data for this exercise
- 3. Select the default option for field overrides, and then click Next.
  - Select field overrides (override empty and non-empty scanned fields)
     Select field defaults (replace empty scanned fields)
- 4. Indicate the following override scan options, and then click Next.

| State:  | California                        | • |
|---------|-----------------------------------|---|
| Agency: | 4908 - Rolling Hills Adult School | • |
| Site:   | 4908 / 1 - North Campus           | • |
| Class:  |                                   | • |

5. In the next step, verify that the three checkboxes indicate the default selections below, and then click **Next**.

When missing auto-populate required names and user accounts with ID values (recommended)

Allow records with dates outside the current PY to be created (not recommended)

Automatically adjust class and/or program activity ranges (recommended)

6. The next screen includes the "batch repair" options, where you can edit the records that you just scanned.

| 🗢 Status 🗢 Re | cord Number 🗢 Record Type | 🗢 State    | Agency ID |   | Student ID | Class ID |
|---------------|---------------------------|------------|-----------|---|------------|----------|
| 1             | 8070                      | California | 4908      | 1 | 000127198  | 102      |
| 2             | 8070                      | California | 4908      | 1 | 000123511  | 101      |
| 3             | 8070                      | California | 4908      | 1 | 000128424  | 101      |
| 4             | 8070                      | California | 4908      | 1 | 000124066  | 101      |
| 5             | 8070                      | California | 4908      | 1 | 000122010  | 101      |
| 6             | 8070                      | California | 4908      | 1 | 000126583  | 101      |
| 7             | 8070                      | California | 4908      | 1 | 000125272  | 101      |
| 8             | 8070                      | California | 4908      | 1 | 000122755  | 102      |
| 9             | 8070                      | California | 4908      | 1 | 000124416  | 102      |
| 10            | 8070                      | California | 4908      | 1 | 000121936  | 102      |

7. Scroll to the right so that you can view the fields as shown in the graphic below.

| + Highest Diploma   | Diploma<br>Earned<br>Outside<br>US | Ethnicity       | Race       | ♦ Native<br>Language | Entry Date | <ul> <li>Instructio</li> <li>Program</li> </ul> | Primary Goal           | Secondary Goal        |
|---------------------|------------------------------------|-----------------|------------|----------------------|------------|-------------------------------------------------|------------------------|-----------------------|
| High School Diploma | No                                 | Hispanic or Lat |            | Spanish              | 9/1/2012   | ESL                                             | Improve English skills | Personal Goal         |
| High School Diploma | No                                 | Not Hispanic o  | Black or A | English              | 9/2/2012   | Basic Skills (ABE)                              | Improve basic skills   | None                  |
| High School Diploma | No                                 | Not Hispanic o  | Black or A | English              | 9/1/2012   | Basic Skills (ABE)                              | Improve basic skills   | Personal Goal         |
| High School Diploma | No                                 | Not Hispanic o  | White      | English              | 9/2/2012   | Basic Skills (ABE)                              | Improve basic skills   | Other Attainable Goal |
|                     | No                                 | Not Hispanic o  | White      | English              | 9/1/2012   | Basic Skills (ABE)                              | Improve basic skills   | Personal Goal         |
| High School Diploma | No                                 | Not Hispanic o  | White      | English              | 9/2/2012   | Basic Skills (ABE)                              | Improve basic skills   | Other Attainable Goal |
| GED Certificate     | No                                 | Not Hispanic o  | White      | English              | 9/1/2012   | Basic Skills (ABE)                              | Improve basic skills   | Personal Goal         |
| High School Diploma | No                                 | Hispanic or Lat |            | Spanish              | 9/1/2012   | ESL                                             | Improve English skills | Personal Goal         |
| High School Diploma | No                                 | Hispanic or Lat |            | Spanish              | 9/1/2012   | ESL                                             | Improve English skills | None                  |
| High School Diploma | No                                 | Hispanic or Lat |            | Spanish              | 9/1/2012   | ESL                                             | Improve English skills | Personal Goal         |

- 8. For this illustration, we will assume everyone in this exercise is Instructional Program = ABE and has an Entry Date of 9/4/2012.
- 9. Use the *Ctrl* key to highlight the four records that currently indicate Instructional Program = ESL, as shown in the graphic below.

| + Highest Diploma   | Diploma<br>Earned<br>Outside<br>US | Ethnicity       | Race       | ♦ Native<br>Language | Entry Date | Instructio<br>Program | Primary Goal           | Secondary Goal        |
|---------------------|------------------------------------|-----------------|------------|----------------------|------------|-----------------------|------------------------|-----------------------|
| High School Diploma | No                                 | Hispanic or Lat |            | Spanish              | 9/1/2012   | ESL                   | Improve English skills | Personal Goal         |
| High School Diploma | No                                 | Not Hispanic o  | Black or A | English              | 9/2/2012   | Basic Skills (ABE)    | Improve basic skills   | None                  |
| High School Diploma | No                                 | Not Hispanic o  | Black or A | English              | 9/1/2012   | Basic Skills (ABE)    | Improve basic skills   | Personal Goal         |
| High School Diploma | No                                 | Not Hispanic o  | White      | English              | 9/2/2012   | Basic Skills (ABE)    | Improve basic skills   | Other Attainable Goal |
|                     | No                                 | Not Hispanic o  | White      | English              | 9/1/2012   | Basic Skills (ABE)    | Improve basic skills   | Personal Goal         |
| High School Diploma | No                                 | Not Hispanic o  | White      | English              | 9/2/2012   | Basic Skills (ABE)    | Improve basic skills   | Other Attainable Goal |
| GED Certificate     | No                                 | Not Hispanic o  | White      | English              | 9/1/2012   | Basic Skills (ABE)    | Improve basic skills   | Personal Goal         |
| High School Diploma | No                                 | Hispanic or Lat |            | Spanish              | 9/1/2012   | ESL                   | Improve English skills | Personal Goal         |
| High School Diploma | No                                 | Hispanic or Lat |            | Spanish              | 9/1/2012   | ESL                   | Improve English skills | None                  |
| High School Diploma | No                                 | Hispanic or Lat |            | Spanish              | 9/1/2012   | ESL                   | Improve English skills | Personal Goal         |

## 10. Click Edit Records.

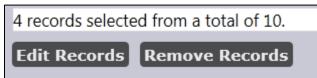

11. In the **Data Correction Edit Window**, select Instructional Program = ABE and Primary Goal = Improve basic skills. Click **Save**.

| Data Correction Edit Window | v |                                                                                                    | +-× |
|-----------------------------|---|----------------------------------------------------------------------------------------------------|-----|
| Instructional Program:      |   | <ul> <li>Basic Skills (ABE)</li> <li>High School Diploma</li> <li>Workforce Readiness</li> <li>Parent Education</li> <li>ESL</li> <li>GED</li> <li>Adults w/Disabilities</li> <li>Older Adults</li> <li>ESL/Citizenship</li> <li>Spanish GED</li> <li>Health &amp; Safety</li> <li>Other Program</li> <li>Citizenship</li> <li>Career/Tech Ed</li> <li>Home Economics</li> <li>ROCP</li> </ul> |     |
| Primary Goal:               |   | <ul> <li>Improve basic skills</li> <li>Retain Job</li> <li>U.S. Citizenship</li> <li>Other Attainable Goal</li> <li>Improve English skills</li> <li>Enter college or training</li> <li>Military</li> <li>H.S. Dipl./GED</li> <li>Work-based project</li> <li>Personal Goal</li> <li>Get a Job</li> <li>Family Goal</li> <li>None</li> </ul>                                                    |     |

12. The batch repair table now displays the corrections you just entered, with the specific fields you edited shown in green.

| + Highest Diploma   | Diploma<br>Earned<br>Outside<br>US | Ethnicity       | Race       | <ul> <li>Native</li> <li>Language</li> </ul> | Entry Date | ♦ Instructio<br>Program | Primary Goal         | Secondary Goal        |
|---------------------|------------------------------------|-----------------|------------|----------------------------------------------|------------|-------------------------|----------------------|-----------------------|
| High School Diploma | No                                 | Hispanic or Lat |            | Spanish                                      | 9/1/2012   | Basic Skills (ABE)      | Improve basic skills | Personal Goal         |
| High School Diploma | No                                 | Not Hispanic o  | Black or A | English                                      | 9/2/2012   | Basic Skills (ABE)      | Improve basic skills | None                  |
| High School Diploma | No                                 | Not Hispanic o  | Black or A | English                                      | 9/1/2012   | Basic Skills (ABE)      | Improve basic skills | Personal Goal         |
| High School Diploma | No                                 | Not Hispanic o  | White      | English                                      | 9/2/2012   | Basic Skills (ABE)      | Improve basic skills | Other Attainable Goal |
|                     | No                                 | Not Hispanic o  | White      | English                                      | 9/1/2012   | Basic Skills (ABE)      | Improve basic skills | Personal Goal         |
| High School Diploma | No                                 | Not Hispanic o  | White      | English                                      | 9/2/2012   | Basic Skills (ABE)      | Improve basic skills | Other Attainable Goal |
| GED Certificate     | No                                 | Not Hispanic o  | White      | English                                      | 9/1/2012   | Basic Skills (ABE)      | Improve basic skills | Personal Goal         |
| High School Diploma | No                                 | Hispanic or Lat |            | Spanish                                      | 9/1/2012   | Basic Skills (ABE)      | Improve basic skills | Personal Goal         |
| High School Diploma | No                                 | Hispanic or Lat |            | Spanish                                      | 9/1/2012   | Basic Skills (ABE)      | Improve basic skills | None                  |
| High School Diploma | No                                 | Hispanic or Lat |            | Spanish                                      | 9/1/2012   | Basic Skills (ABE)      | Improve basic skills | Personal Goal         |

13. For the next edit, use the *Ctrl* or *Shift* key to highlight all ten records. Click **Edit Records**.

| 🗢 Highest Diploma   | Diploma<br>Earned<br>Outside<br>US | Ethnicity       | Race       | <ul> <li>Native</li> <li>Language</li> </ul> | Entry Date | ♣ Instructio<br>Program | Primary Goal         | Secondary Goal        |
|---------------------|------------------------------------|-----------------|------------|----------------------------------------------|------------|-------------------------|----------------------|-----------------------|
| High School Diploma | No                                 | Hispanic or Lat |            | Spanish                                      | 9/1/2012   | Basic Skills (ABE)      | Improve basic skills | Personal Goal         |
| High School Diploma | No                                 | Not Hispanic o  | Black or A | English                                      | 9/2/2012   | Basic Skills (ABE)      | Improve basic skills | None                  |
| High School Diploma | No                                 | Not Hispanic o  | Black or A | English                                      | 9/1/2012   | Basic Skills (ABE)      | Improve basic skills | Personal Goal         |
| High School Diploma | No                                 | Not Hispanic o  | White      | English                                      | 9/2/2012   | Basic Skills (ABE)      | Improve basic skills | Other Attainable Goal |
|                     | No                                 | Not Hispanic o  | White      | English                                      | 9/1/2012   | Basic Skills (ABE)      | Improve basic skills | Personal Goal         |
| High School Diploma | No                                 | Not Hispanic o  | White      | English                                      | 9/2/2012   | Basic Skills (ABE)      | Improve basic skills | Other Attainable Goal |
| GED Certificate     | No                                 | Not Hispanic o  | White      | English                                      | 9/1/2012   | Basic Skills (ABE)      | Improve basic skills | Personal Goal         |
| High School Diploma | No                                 | Hispanic or Lat |            | Spanish                                      | 9/1/2012   | Basic Skills (ABE)      | Improve basic skills | Personal Goal         |
| High School Diploma | No                                 | Hispanic or Lat |            | Spanish                                      | 9/1/2012   | Basic Skills (ABE)      | Improve basic skills | None                  |
| High School Diploma | No                                 | Hispanic or Lat |            | Spanish                                      | 9/1/2012   | Basic Skills (ABE)      | Improve basic skills | Personal Goal         |

¥

14. Find Entry Date, and select 9/4/2012. Click Save.

```
Entry Date:
```

9/4/2012

~

## 15. The batch repair table now displays Entry Date as 9/4/2012 for all ten records.

| 🗢 Highest Diploma   | Diploma<br>Earned<br>Outside<br>US | Ethnicity       | Race       | <ul> <li>Native</li> <li>Language</li> </ul> | Entry Date | ♣ Instructio<br>Program | Primary Goal         | Secondary Goal        |
|---------------------|------------------------------------|-----------------|------------|----------------------------------------------|------------|-------------------------|----------------------|-----------------------|
| High School Diploma | No                                 | Hispanic or Lat |            | Spanish                                      | 9/4/2012   | Basic Skills (ABE)      | Improve basic skills | Personal Goal         |
| High School Diploma | No                                 | Not Hispanic o  | Black or A | English                                      | 9/4/2012   | Basic Skills (ABE)      | Improve basic skills | None                  |
| High School Diploma | No                                 | Not Hispanic o  | Black or A | English                                      | 9/4/2012   | Basic Skills (ABE)      | Improve basic skills | Personal Goal         |
| High School Diploma | No                                 | Not Hispanic o  | White      | English                                      | 9/4/2012   | Basic Skills (ABE)      | Improve basic skills | Other Attainable Goal |
|                     | No                                 | Not Hispanic o  | White      | English                                      | 9/4/2012   | Basic Skills (ABE)      | Improve basic skills | Personal Goal         |
| High School Diploma | No                                 | Not Hispanic o  | White      | English                                      | 9/4/2012   | Basic Skills (ABE)      | Improve basic skills | Other Attainable Goal |
| GED Certificate     | No                                 | Not Hispanic o  | White      | English                                      | 9/4/2012   | Basic Skills (ABE)      | Improve basic skills | Personal Goal         |
| High School Diploma | No                                 | Hispanic or Lat |            | Spanish                                      | 9/4/2012   | Basic Skills (ABE)      | Improve basic skills | Personal Goal         |
| High School Diploma | No                                 | Hispanic or Lat |            | Spanish                                      | 9/4/2012   | Basic Skills (ABE)      | Improve basic skills | None                  |
| High School Diploma | No                                 | Hispanic or Lat |            | Spanish                                      | 9/4/2012   | Basic Skills (ABE)      | Improve basic skills | Personal Goal         |

16. To illustrate Batch Delete, we will assume records #5 and #10 are "completely wrong" and need to be deleted. Use the Ctrl key to highlight records 5 and 10.

| Status | Record Type | ♦ State    | Agency ID | Site ID | Student ID |
|--------|-------------|------------|-----------|---------|------------|
| 1      | 8070        | California | 4908      | 1       | 000127198  |
| 2      | 8070        | California | 4908      | 1       | 000123511  |
| 3      | 8070        | California | 4908      | 1       | 000128424  |
| 4      | 8070        | California | 4908      | 1       | 000124066  |
| 5      | 8070        | California | 4908      | 1       | 000122010  |
| 6      | 8070        | California | 4908      | 1       | 000126583  |
| 7      | 8070        | California | 4908      | 1       | 000125272  |
| 8      | 8070        | California | 4908      | 1       | 000122755  |
| 9      | 8070        | California | 4908      | 1       | 000124416  |
| 10     | 8070        | California | 4908      | 1       | 000121936  |

17. Click Remove Records. When prompted to remove the records, click Yes.

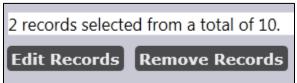

18. The batch repair table now displays eight records instead of ten, with **Record Number** still displaying according to the sequence in which it was scanned.

| Record Number | Record Type | State      | Agency ID | Site ID | Student ID |
|---------------|-------------|------------|-----------|---------|------------|
| 1             | 8070        | California | 4908      | 1       | 000127198  |
| 2             | 8070        | California | 4908      | 1       | 000123511  |
| 3             | 8070        | California | 4908      | 1       | 000128424  |
| 4             | 8070        | California | 4908      | 1       | 000124066  |
| 6             | 8070        | California | 4908      | 1       | 000126583  |
| 7             | 8070        | California | 4908      | 1       | 000125272  |
| 8             | 8070        | California | 4908      | 1       | 000122755  |
| 9             | 8070        | California | 4908      | 1       | 000124416  |
|               |             |            |           |         |            |

- 19. On the Scanning Wizard, click **Next**.
- 20. On the next screen, click **Next** to enter the eight remaining records.
- 21. Click **Finish** to exit the Scanning Wizard.

| Sc | canning Wizard                                                                                               | -+-× |
|----|----------------------------------------------------------------------------------------------------|------|
|    | The entire dataset containing 8 records has been successfully imported into the TOPSpro Enterprise database. |      |
|    | Save scanning session << Back Fi                                                                             | nish |